**HB9BIC Weber Kurt** Bürglenweg 7 3114 Oberwichtrach

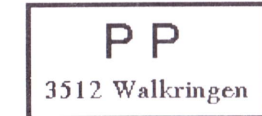

Adressänderungen an: USKA Sektion Bern, Postfach 8541, 3001 Bern

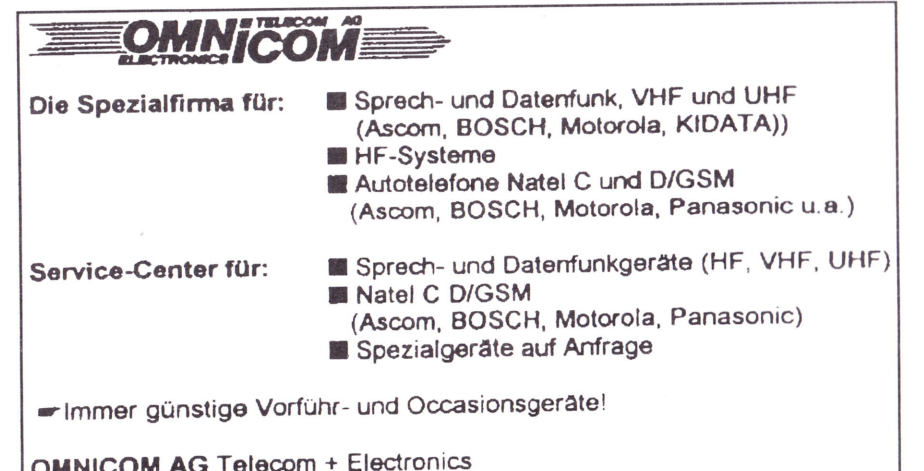

OMNICOM AG Telecom Aeschistrasse 23 3110 Münsingen @ 031 721 58 55 FAX 031 721 58 57

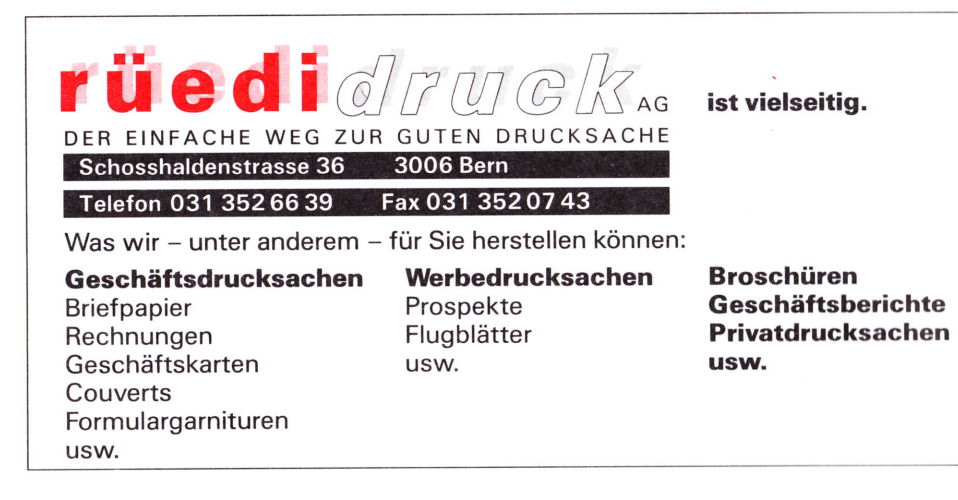

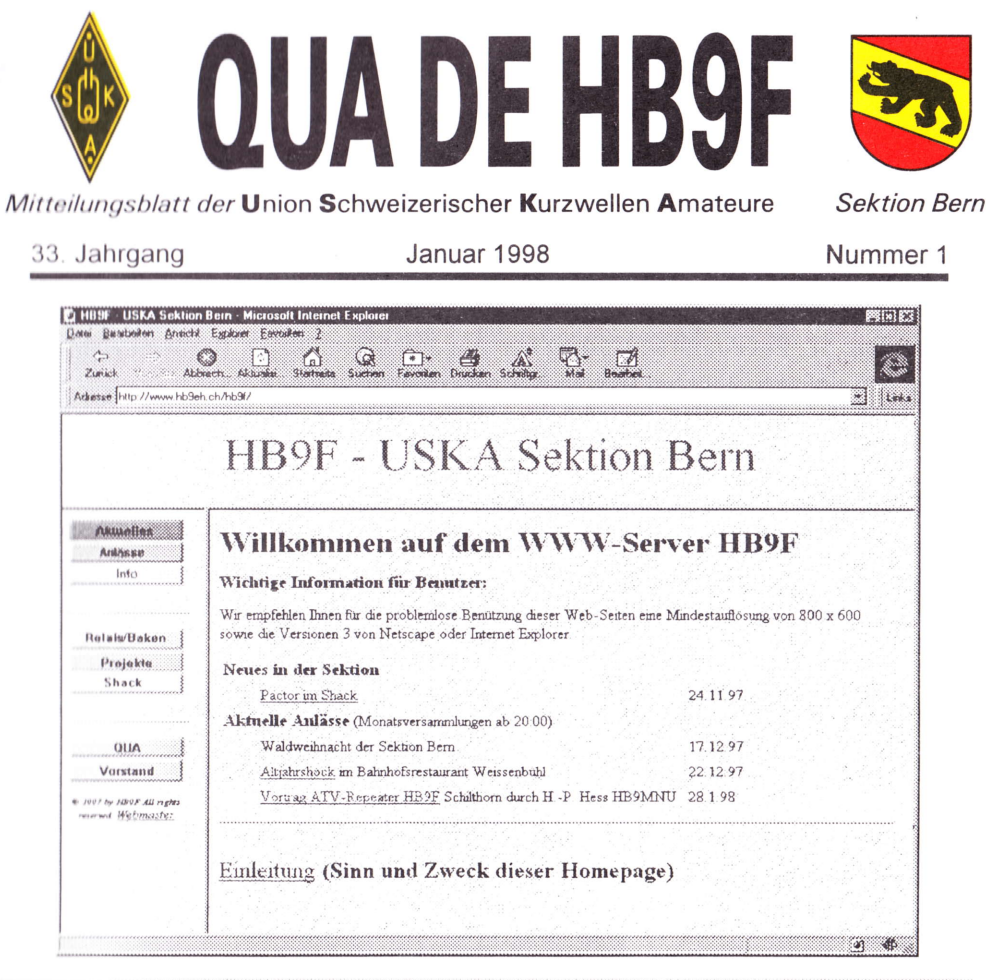

### NEUE HOMEPAGE DER SEKTION BERN IM INTERNET

de HB9BXC

Januar 1998

Die neu überarbeitete Version unserer Home-Page ist nun im Internet unter der WEB-Adresse WWW.HB9EH.CH/HB9F/ erreichbar. In einer nächsten Ausgabe des QUA wird diese näher vorgestellen.

**INHALT** 

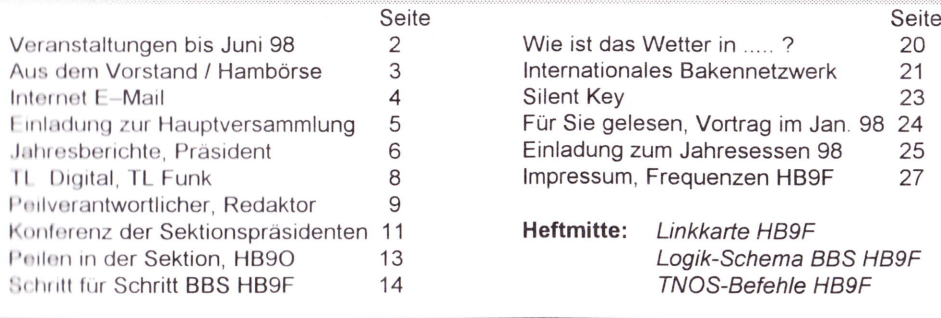

QUA<sub>1</sub>

Seite 1

#### **VERANSTALTUNGEN** Januar 1998 - Juni 1998

Monatsversammlungen: in der Saal- und Freizeitanlage, Radiostrasse 21 + 23, 3053 Münchenbuchsee

Mittwoch, 28. Januar 1998, 20.00 Uhr ATV- Repeater HB9F Schilthorn Piz Gloria Vortrag und Demonstration von Hanspeter Hess, HB9MNU

Dienstag, 17. Februar 1998, 20.00 Uhr im Rest. Schlüssel, Ostermundigen Vorstandssitzung mit Beteiligung aller Aktivmitgliedern. Traktanden: Traktandenliste der Delegiertenversammlung USKA vom 21, 2, 1998 in Olten.

Mittwoch, 18. Februar 1998, 20.00 Uhr Hauptversammlung der Sektion Bern (Traktandenliste siehe QUA - 1/98)

Freitag, 20. März 1998, 20.00 Uhr im Hotel Bern, Bern Jahresessen der Sektion Bern 19.30 Uhr Apéro Das Apéro wird von der Sektion übernommen.

Mittwoch, 29. April 1998, 19.00 Uhr, beim Sendeturm Besichtigung Sendeturm Bantiger. Treffpunkt beim Sendeturm. Organisation: Moser Roland, HB9MHS

Mittwoch, 27. Mai 1998, 20.00 Uhr

**Flohmarkt der Sektion Bern** 

### Pfingstmontag, 1. Juni 1998 ab 10.00

Familienplausch mit Peilen, Grill vorhanden. Ort noch offen!

Mittwoch, 24. Juni 1998.

Packet - Radio, Vortrag von Rüfenacht Max, HB9BXC

Änderungen und Verschiebungen im Veranstaltungskalender sind jederzeit möglich.

Seite 2

Beachtet daher bitte immer die neusten Angaben Im aktuellen QUA!

AUS DEM VORSTAND

#### Einladung zur öffentlichen Vorstandssitzung

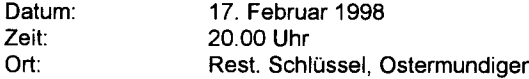

Es sind alle Aktivmitglieder der USKA - Sektion Bern, die auch USKA - Mitglieder, sind herzlich eingeladen.

Die Traktanden sind leider bis zum Redaktionsschluss nicht eingetroffen. Es werden nur Geschäfte der Zentral - USKA (Delegiertenversammlung vom 28. Februar 1998) behandelt.

Der Vorstand

#### **Gratulation**

w.

Unserem Mitglied, HB9GAR, André Hari, gratulieren wir ganz herzlich zu seinem neuen Amt als Vizepräsident der Zentral - USKA.

#### **Mutationen**

Als neue Mitglieder in unserem Verein dürfen wir HB9BEQ, Emil Zaugg und HB9BSP, Hansueli Zwahlen, begrüssen.

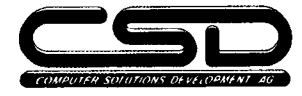

Rollisbühl 18, CH - 3262 Suberg Tel. 032 / 389 16 16 FAX 032 / 389 16 40 E-Mail: 100713,127@compuserve.com INTERNET: http://www.csdag.ch

#### **Ihr kompetenter System-Partner** für ·

- $\Box$ Kundenspezifische Soft - und Hardware - Entwicklungen
- $\Box$ Datenbank- und und Kommunikations - Systeme (Real Time!)
- $\Box$ Prozess-Steuerung und -Visualisierung (Real Time!)
- $\Box$ **Instant Solutions ®** (TM CSD AG, Suberg) Microcontroller-Lösungen und Developper-Tool's
- NOVELL Netzwerke, Server und Workstations  $\mathbf{a}$
- Ueberwachung- und Monitoring Systeme  $\mathbf{a}$
- $\mathbf{a}$ TELEPAGE swiss ® Link - Systeme

Fragen Sie uns, wir informieren oder dokumentieren Sie gerne näher.

HB9MON / 9701-02

### **HAM-BÖRSE**

**OUA**<sup>1</sup>

Zu kaufen gesucht : Filter für Kenwood - Transceiver YK - 88c oder YK - 88sn sowie nicht mehr gebrauchte oder defekte Video - Kameras. Angebote bitte an Heinz, HB9CQH, Tel.: 031 829 32 11

**IQUA1** 

Der Vorstand der USKA Sektion Bern

Januar 1998

Seite 3

## INTERNET E-MAIL FÜR SEKTIONSMITGLIEDER **WARE ALT ALT ALT ALT ATT**

Sicher habe Sie bereits in Zeitschriften Anzeigen mit E- Mail Adressen folgender Art entdeckt. (WiMo-Antennen@T-online.de) Wer einen lnternet-Zugriff hat, kann nun mittels E - Mail die Firma anschreiben. Der lnformationsaustausch funktioniert dabei schneller als mit der Brief-Post. Es können nicht nur Texte, sondern auch ganze Dateien, sogenannte Attachment, ausgetauscht werden. Auch innerhalb der Sektion sind immer mehr Mitglieder auf diesem Weg erreichbar.

Den Mitgliedern der Sektion Bern kann nun für 20 Fr. pro Jahr ein solcher lnternet-Anschluss für E-mail ermöglicht werden. An lnteressenten die noch kein Telefon - Modem besitzen, kann gratis (solange Vorrat) eines abgegeben werden

Damit ist allerdings kein weltweites Surfen mit \A/\lüW möglich, sondern nur der Austausch von Mails. Der Zugang zu diesem E - Mail erfolgt mittels einem Telefon - Modem über die normale Telefon - Leitung.

#### Dieser E-Mail Zugang funktioniert nicht mit Amateurfunk, Packet usw.

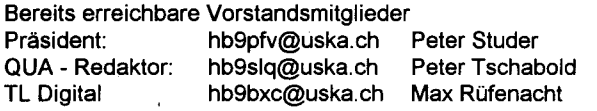

**QUA1** 

Somit ist es also möglich, unserem Redaktor noch am Tage des Redaktionsschlusses einen Beitrag fürs QUA in Form eines WinWord Dokumentes zukommen zu lassen.

lnteressierte melden sich beim TL Digital, HB9BXC Max

# Redaktionsschluss QUA de HB9F 2/98

28 Februar 1998

# SINWEL - Buchhandlung

Technik . Gewerbe . Freizeit Lorrainestrasse 10 3000 Bern 11 Tel. 031/ 332'52'05<br>Fax. 031/333'13'76

Die Buchhandlung für Elektronik, EDV, Eisenbahn, Flugwesen, Auto, Moto, Bau, Heizung, Lüftung, Klima, Kunststoffe, Maschinen, Metallverarbeitung, Energie, Biogas, Sonnenenergie, Wär-<br>| menumpen, Windenergie.

Seite 4

## Einladung zur Hauptversammlung 1998

Mittwoch, 18. Februar 1998, 20.00 Uhr

Saal- und Freizeitanlage, Radiostrasse 21, 3053 Münchenbuchsee

#### Traktanden

5.

8.

- 1. Begrüssung und Eröffnung der Hauptversammlung
- 2. Wahl der Stimmenzähler
- 3. Genehmigung der Traktandenliste
- Genehmigung des Protokolles der Hauptversammlung vom 12. Februar 1997, publiziert  $4.$ im QUA Nummer 2, März 1997
	- Jahresbericht 1997 des Vorstandes - Genehmigung des Jahresberichtes und Entlastung des Vorstandes (Jahresbericht im vorliegenden QUA publiziert, wird nicht mehr verlesen)
- 6 Jahresrechnung 1997
- 7. Revisorenbericht zur Jahresrechnung 1 997 - Genehmigung der Jahresrechnung und Entlastung des Kassiers
	- Preisverleihungen - Aktivitäts - Preis 1997 (Wanderpreis) - Peilmeisterschaften 1997 der Sektion (Wanderpreis)

#### 9. Wahlen

- Präsident oder Präsidentin (Peter Studer, HBgPFV)
- Kassier
- (Christian Zutter, HB9GBL)
- Sekretär oder Sekretärin
	- (Hermann Britschgi, HB9TAG)
- Redaktor und Bibliothekar
	- (Peter Tschabold, HB9SLQ und Heinz Frank, HB9CQH)
- Technische Kommission (Albert Schlaubitz, HB9BSR, Max Rüfenacht, HB9BXC und Dominik Amlinger, HE9ZAX)
- Rechnungsrevisor oder Rechnungsrevisorin (Ersatz für Benkert Beat, HB9CTY)

## PAUSE PAUSE PAUSE PAUSE PAUSE

Seite 5

lQUA 1

Januar 1998

- 10. Budget 1998
- 11 Jahresbeitrag 1998
- 12 Tätigkeitsprogramm 1 998 - (soweit bekannt)
- 13. Antrag der USKA Sektion Bern zu Handen der Delegiertenversammlung USKA 1998

### Antrag der USKA Sektion Bern an die DV 1998

ln den Jahren 1998, 1999, 20OO,2OO1 erhebt die USKA einen Zuschlag von Fr. 5.00 (fünf) auf den Jahresbeitrag.

Altemativ könnte auch 1999 ein einmaliger Zuschlag von Fr. 20.00 (zwanzig) erhoben werden.

Die so gewonnen Mehreinnahmen sind sofort nach Eingang bei der USKA auf ein noch einzurichtendes Konto zugunsten der Arbeitsgruppe EXPO 2001 (OK-Präsident Max de Hensler, HBSRS) zu überweisen.

14. Anträge

- (beim Vorstand sind bis zum 21 .12.1997 keine Anträge eingegangen)

15. Wahl der Delegierten für die Delegiertenversammlung am 28. Februar 1998 in Olten - (die Traktanden der Delegiertenversammlung und die Festlegung der

#### Stimmabgabe für die Delegierten

werden an der Vorstandssitzung vom 17. Februar 1998 behandelt

(Diese Sitzung ist für alle Aktivmitglieder der Sektion Bern offen)

#### 16. Verschiedenes

Wir freuen uns, möglichst viele Mitglieder der USKA Sektion Bern an der diesjährigen Hauptversammlung in Münchenbuchsee begrüssen zu dürfen.

#### Der Vorstand der USKA Sektion Bern

### **JAHRESBERICHTE IN DER STELLEN BEI DER SEINER EINER EINER EINER EINER EINER EINER EINER EINER EINER EINER EINE**

#### Jahresbericht des Präsidenten

Für das Vertrauen und die Treue, welches Sie im vergangenen Vereinsjahr der Sektion Bern entgegengebracht haben, möchte ich lhnen, liebe Mitglieder, recht herzlich danken. Die neu Eingetretenen heisse ich herzlich willkommen. Den Ausgetretenen danke ich für lhre Dienste für die Sektion Bern und wünsche ihnen auf dem weiteren Lebensweg alles Gute.

An der Hauptversammlung 1997 haben nur gerade 28 der 260 Mitglieder den Weg in die Saalanlage nach Münchenbuchsee gefunden. All jenen, die anwesend waren, wie auch denjenigen, die sich entschuldigt haben, möchte ich danken. An der ausserordentlichen HV vom Mittwoch, 19. Februar 1997 waren 8 Mitglieder anwesend. Haben wirklich nur 3% der Funkamateure der Sektion Bern lnteresse am Geschehen der USKA?

Seite 6

IQUA 1

Januar, 1998

An der ordentlichen HV ist einfach die Zeit zu knapp, diese Traktanden der USKA auch noch zu verarbeiten, aber mit so wenig lnteresse habe ich keine Lust, eine weitere ausserordeniliche HV zu gestalten. Wir müssen uns etwas anderes einfallen lassen.

Der Vorstand hat an 8 Vorstandssitzungen die Geschäfte der Sektion behandelt. Zudem war ich an der Delegiertenversammlung der USKA in Olten und im September an der Sektionspräsidentenkonferenz in Olten (siehe Bericht im QUA).

lm vergangenen Vereinsjahr fand jeden Monat ein Anlass statt. Schade, dass nur sehr wenig Mitglieder an diesen meist flotten und sehr interessanten Anlässen teilnahmen. lm Juli fiel dai ,,Sünnele, Bädele, Brätle" in Faulensee buchstäblich ins Wasser, hatte es doch geregnet wie aus Kübeln. Dies hat ein paar mutigen Mitgliedern nichts ausgemacht und sie kamen trotzdem ins Güetital, wo wir dann im Rest. Möve beim Bootshafen doch noch ein flottes "Znacht" bekommen haben. lm August haben wir unter Leitung von Albert HB9BSR die Satelliten-Bodenstation in Leuk besichtigt. lch war damals mit hohen Fieber im Bett, sollte ich doch den Chauffeur spielen. Hermann HB9TAG hat mich bestens vertreten. Beim Novemberstamm "Flächenflugzeuge als bewegliche Relaisstationen", hat uns Referent Ernst Buchmann HBgBEG von der Swisscom ein technisch anspruchsvoller Einblick in die Übertragungen von Sportanlässen gegeben. Das war wieder einmal ein Stamm, wovon ein Präsident träumen kann, waren es doch über 40(!) Mitglieder die diesen Anlass besucht haben. So wünschte ich mir alle Anlässe, ansonsten lohnt es wirklich nicht, überhaupt Anlässe zu organisieren.

ln diesem Jahr hatten wir wieder einmal in der Stadt Bern (Rest. Bahnhof, Weissenbühl) einen Plauderstamm abgehalten, das Echo war gut. So beschlossen wir, einen Altjahrshöck im Rest. Bahnhof durchzuführen, so dass alle mit den öffentlichen Verkehrsmitteln anreisen können. Was auch in diesem Jahr wieder "aufflackerte", ist das Peilen nach alter Väter Sitte. Heinz HB9CQH organisierte zweimal ein solches Peilen, was bei vielen Mitgliedern Anklang fand, kamen doch zwischen 10 und 18 Peiler. Dies möchten wir im nächsten Vereinsjahr vermehrt durchführen, und wer kein Peilempfänger hat, ist bei diesen Anlässen auch herzlich eingeladen. Der Standort des Fuchses, meist eine schöne Gartenwirtschaft, wird später auf dem Relais Ulmizberg bekanntgegeben.

lch möchte allen Mitgliedern und Referenten, die an unserem Vereinsgeschehen aktiv teilgenommen haben, und geholfen haben, Anlässe zu organisieren, recht herzlich danken. Danken möchte ich auch allen Mitgliedern die sonst aktiv mit der Sektion Bern verbunden sind, sind es Mitglieder die immer wieder an den Anlässen sind oder Mitglieder, die im Hintergrund lhre Arbeit verrichten. Haben wir doch viele technische Einrichtungen wie Relais auf den Bergen, die immer wieder gewartet werden müssen, ATV-Relais, oder PR-Einrichtungen mit Computern die nicht immer tun, was von lhnen verlangt wird, etc. Allen einen herzlichen Dank.

Danken möchte ich auch meinen Vorstandskollegen, die immer wieder mit voller Kraft an den Vorstandssitzungen teilnehmen und am guten Gelingen der Sektion Bern mithelfen.

Der Präsident

Peter B. Studer, HB9PFV

Januar 1998

**OUA1** 

i\$r'

{ 'i' ,ir ir iJ'

t',,t ,i!  $\mathcal{U}_\mathbf{a}$ ti i,!t

Seite 7

#### Jahresbericht 1997 TL - Digital

Und wieder ist ein Jahr vorbei. Vieles haben wir uns vorgenommen, doch in unseren schnellebigen Umwelt muss man sich flexibel anpassen können. So ging es auch mir in diesem Jahr. All die schönen (privaten) Ziele mussten zurückstehen, vor einem grösseren Projekt am Arbeitsplatz. Plötzlich waren 14 Stunden - Tage keine Seltenheit mehr und das Hobby hatte das nachsehen.

Und trotzdem hat sich einiges getan. Sei dies die Reparatur des Swisslog - Programmes im Shack wie auch das erstellen eines kleinen Backup-Konzeptes für derselben. Ebenso konnte ein Anlass zum Thema "Unterschied lnternet zu HAM - lntranet" sowie die Vorführung eines auf WEB basiertem lnfozentrums für unser HB9F TCP/IP BBS durchgeführt werden.

Für die durch HB9DGV, Rolf organisierte Schweizermeisterschaft im Amateurfunkpeilen übernahm ich die Zeitmessung und so nebenbei auch noch das Entwerfen des dazu benötigten Diplomes.

Unterdessen wurde die Home-Page der Sektion Bern auf dem lnternet neu überarbeitet. Noch gesucht sind geeignete lnhalte. Die Vorstellung dieser Version sowie ein Aufruf zur Mithilfe bei der laufenden Erneuerung sollte im nächsten QUA erfolgen.

Momentan wird die lntranet Version der Home-Page angepasst. Diese Seiten sind dann ab dem Ulmizberg abrufbar.

Dank HBSBJL, Christian ist HB9F auch auf Kurzwelle in Digitalen-Bereichen vertreten. Christian stellt uns sein PTC-plus für den Shack zur Verfügung. Damit sind QSO's in RTTY, Amtor sowie Pactor Level I möglich. Ein faszinierendes Erlebnis in Pactor Verbindungen auf KW zu tätigen. Etwas mehr zu dem Thema eventuell in einem späteren QUA.

#### Technischer Leiter "Funk"

lm Vereinsjahr 1997 erfolgten im Shack Münchenbuchsee folgende Aktivitäten :

- . Umbau der Verankerung des 3 Element KW Beams. Dadurch kann nun auch der Vertikalrotor der VHF/UHF Antennenanlage in Betrieb genommen werden. Dem Satelliten- oder EME Freak steht nun eine vollwertige 2m, TQcm und 23 cm Anlage zur Verfügung.
- Die KW Anlage mit dem Drake TR 7A, dem 1 kW Linear sowie dem 3 Element Beam für 2Ol15l10m und der W3D72 hat zur vollen Zufriedenheit gearbeitet. So wurden auch einige Conteste auf HB9F bestritten.
- . Reklamationen unserer Nachbarn sind keine bis zu mir vorgedrungen. Ein herzliches Dankeschön an die rücksichtsvollen und verantwortungsbewussten Operators von HB9F.
- r Als besonderen Leckerbissen hat uns HB9BJL als interessante Ergänzung unserer KWAnlage ein PACTOR Modem zur Verfügung gestellt und installiert.
- Zum Schluss noch zur Erinnerung :

loua 1

HB9F steht jedem OM der USKA Sektion Bern zur Verfügung, welcher den entsprechenden Fähigkeitsausweis besitzt.

Der Betrieb kann unter unserem Klubrufzeichen HB9F oder dem eigenen Rufzeichen abgewickelt werden.

Bei Wettbewerben und Contesten hat derjenige OM (oder Gruppe) den Vortritt, welcher unter HB9F arbeitet.

Seite B

Albert Schlaubitz, HB9BSR

Max Rüfenacht, IIBgBXC

#### Jahresbericht des Peilverantwortlichen

1997 warfür die Berner Peilszene ein erfolgreiches und interessantes Jahr. Zum einen wurden viele interessante Peilen organisiert, so zum Beispiel die Schweizermeisterschaften, zum andern konnte wiederum ein Mitglied der Sektion Bern an den Weltmeisterschaften im Amateurfunkpeilen teilnehmen. Auch das Fernpeilen wurde in diesem Jahr wiederbelebt und stiess auf reges lnteresse. Fraglich ist für mich nur wieso dieser lmpuls wiederum aus dem Vorstand kommen musste und nicht von den Teilnehmern solcher Peilen kam.

Allgemein musste ich dieses Jahr leider einen Teilnehmer- und Organisatorenschwund feststellen. Dies führte sogar soweit, dass am Nachtpeilen nur gerade 2 Teilnehmer starteten. Für mich stellt sich die Frage warum. lch denke, dass dies weniger mit dem Wetter oder dem Datum zu tun hat, sondern dass es für gewisse Leute wichtiger ist, wer das Peilen organisiert als das Peilen selbst.

lch rufe alle Peiler und solche die es werden wollen dazu auf, an unsere Peilen zu kommen oder sogar welche zu organisieren. Für Anfänger stehe ich immer zur Verfügung, um zu helfen.

Zum Schluss möchte ich noch einmal allen Teilnehmern und Organisatoren der Peilsaison 1997 für ihre Bemühungen danken und allen ein gutes 1997 wünschen.

Best 73 de Dominik Amlinger, HE9ZAX

#### Jahresbericht des Redaktors

Wieder sind 6 Ausgaben des ,,QUA de HB9F" von der Post zugestellt worden. 6 Hefte von denen jedes eine neue Herausforderung für mich war. Nicht immer war bei Redaktionsschluss klar, ob die Beiträge genügen würden für eine ansehnliche Ausgabe oder ob es nur für ein Flugblatt reichen würde. Trotz den Unsicherheiten ist es mir immer wieder gelungen ein Heft, mit interessanten Beiträgen, zu füllen.

lch möchte Allen danken, welche mich auch in diesem Jahr mit interessanten Beiträgen rund um unser Hobby, unterstützt haben!

lch bin mir bewusst, dass noch mancher OM im versteckten Kämmerlein eine interessante Betriebsart unseres vielseitigen Hobbys betreibt. lch hoffe, dass in diesem Jahr noch der einte oder andere OM den Mut und die Zeit findet einen kleinen Bericht über sein ganz spezielles ,,Steckenpferd" zu Papier zu bringen.

Peter Tschabold, HB9SLQ

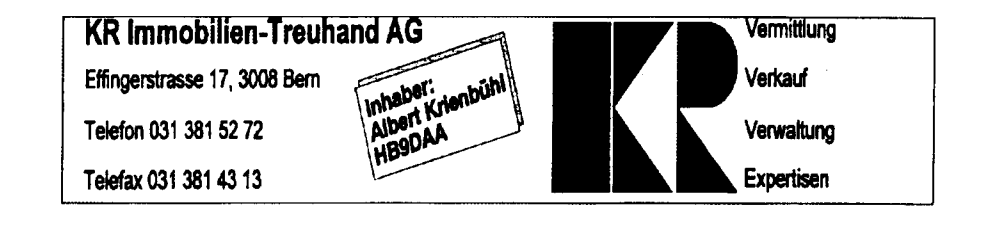

Seite 9

**QUA1** \$ Januar 1998

# \$ t,i. 16;' p

\$ ii

KONFERENZDER SEKTONSPRASIDENTEN

ntoda v

27. September 1997 im Bahnhofbuffet Olten 10.30

#### Anwesende VS-Mitglieder: alle

- 1. Der Präsident begrüsst die anwesenden Sektionspräsidenten und eröffnet die Konferenz.
- 2. Anwesende Sektionen 19 Sektionen

Entschuldigte Sektionen Biel, Lützelbächli, Montagnes Neuchäteloises, Monte Ceneri, Regio Fahrnsburg, Rigi, Schaffhausen,Und Zürich.

Nicht entschuldigte Sektionen: ART, Glarnerland, Jura und Winterthur.

#### Aenderung der Traktandenliste:

Die Sektion Pierre-Pertuis, stellt die Kanditatur von Andr6 Hari, HB9GAR, für das Amt des Vizepräsidenten, die von einigen Vorstandsmitgliedern unterstützt wird. Das Traktandum wird auf den Schluss verschoben.

3. Protokoll der Konferenz der Sektionspräsidenten vom 23. September <sup>1996</sup> Wurde mit 17 Ja-Stimmen und 2 Enthaltungen gutgeheissen.

#### 4. Vorschläge der Sektionen

QUA<sub>1</sub>

4.1 Amateurfunk an der Expo 2001

Vincent Bussi, HB9ULN stellt uns die seit Frühjahr 1997 von verschiedenen welschen Sektionen geleisteten Vorarbeiten vor. Es wurde uns eine Arbeitsgruppe vorgestellt die bereits verschiedene Abklärungen getroffen hat.

Für die überregionale Arbeitsgruppe haben sich bereit erklärt zu amtieren: Max de Hensler, HB9RS (4U1UN) als OK-Präsident Vincent Bussi, HB9ULN, Sekt. Neuenburg als Koordinator EXPO 2001

Am 4. Juli 1997 hat eine unformelle Versammlung unter dem Vorsitz von Vincent Bussi, HB9ULN, stattgefunden unter dem Motto: Amateurfunk an der Expo 2001 einer breiten Öffentlichkeit vorstellen, ihn in seiner ganzen Vielfalt aufleben zu lassen, Begegnungen untereinander, sowie internationale Kontakte zu pflegen. Dazu sollen Räumlichkeiten gemietet werden, in denen Ausstellungen stattfinden und die verschiedensten Betriebs- und Übertragungsarten gezeigt werden. Vorträge, Sitzungen und Festlichkeiten könnten darin abgehalten werden. Jedes Wochenende könnte sich eine Sektion vorstellen. Eine Station, Spezialrufzeichen, Diplome usw. wurde als ldee vorgestellt.

Dauer der EXPO 2001 vom 3. Mai 2001 bis 20. Oktober 2001. Der Einsendetermin an die ,,EXPO 2001" für ein definitives Projekt war der 1 . 12. 1997 .

Seite 10

Sponsoring, Beiträge der USKA, der Sektionen, der Mitglieder sind gefragt, ebenso jegliche Mithilfe jeder YL, XYL und jedes OM.

Genaue Angaben über das Projekt werden in einem Bulletin herausgegeben, das noch auf deutsch übersetzt werden muss.

ln der anschliessenden Diskussion wird von verschiedenen Sektionen und Vorstandsmitgliedern die Mithilfe am Stand; die Zeit - und Kostenfrage erörtert. Walter Schmutz, HB9AGA, fragt sich, wieviele der Sektionen, im Jahr 2001, eine Woche opfern würden? 15 Sektionen sind dafür bereit. Die Sektion Fribourg dankt den lnitianten für die grosse, geleistete Arbeit.

Carlo Läuchli, HB9JBB, ruft in Erinnerung, dass die Sektion Luzern im Jahre 2001 , 50 Jahre alt wird. (Die Sektion wird zu diesem Jubiläum das HAM-Fest durchführen).

#### 4.2 Reorganisation der USKA

Die Sektion Schaffhausen hat einen Vorschlag vorbereitet zur Reorganisation der USKA. Die Schaffhauser waren abwesend. Es kam keine Diskussion zustande. Der USKA Vorstand sieht keine klare Vorteile. Es könnte sein, dass sich eine Reorganisation oder Differenzierung später ergibt, da der USKA Vorstand sich in andern Projekten mit der Zukunft des Amateurfunks befasst.

4.3 Übernahme einer Defizitgarantie durch die USKA bei Vorbereitungskursen für die PTT Prüfung (Anfrage der Sektion Basel).

Die Sektion Basel gibt zu bedenken, dass bei wenig Teilnehmern die anfallenden Kosten für Referenten usw. durch die Kurskosten nicht immer gedeckt werden. Die Sektion Genf erklärt, dass ihre Ausbildner ihre Arbeit spesenfrei leisten. Eine Unterstützung seitens der USKA sei von ihrer Seite nicht vorgesehen. Die Kursteilnehmer müssten sich aber als Mitglieder einschreiben. Die USKA übernimmt keine Defizitgarantie, dies würde den finanziellen Rahmen sprengen.

ln diesem Zusammenhang sei auch auf die neu geschaffene PR-Stelle venyiesen, welche die Werbetrommel schlägt, um genügend lnteressenten in den Ausbildungskursen zu haben.

#### 4.4 Welche Stelle ist ab 1. Januar 1998 für die Entgegennahme der Behebung von allfälligen BCI/TVI Störungen zuständig?

Claude Georges, HB9RSO, Verbindungsmann zu den Behörden, wird die genaue Anschrift, die ins BAKOM führt, bekanntgeben.

An dieser Stelle möchte ich unserem Mitglied Claude Georges herzlich gratulieren für die Wahl des ,,Verbindungsmann zu den Behörden" im USKA Vorstand.

#### 5. Vorschläge und Orientierung des Vorstandes

#### 5.1 Verkehr mit den Behörden, Sonderrufzeichen

Claude Georges, HB9RSO, erteilt Auskunft:

Sonderthemen JOTA und EXPO 2001 wurden angesprochen. Für das JOTA wurde keine Sonderkonzession erteilt, weil der Antrag nicht via USI(A eingereicht worden ist. EXPO 2001, Sonderrufzeichen sind möglich.

Zukünftig: Sinnvolle Wünsche immer via USKA beantragen, dann könnte es funktionieren. BUWAL: Störverordnung NlS. Das BUWAL verlangt dieses Jahr Messungen von uns, damit Richtlinien für die Gemeinden geschaffen werden können. Die USKA ist eingeladen, bei der Bearbeitung von gesetzlichen Grundlagen mitzuarbeiten.

QUA<sub>1</sub>

Die Verordnung neues Fernmeldegesetz (5.3) wurde bearbeitet und tritt am 1. 1. 199g in Kraft. Gespräche mit Verantwortlichen der PTT, die dann ins BAKOM wechseln, haben stattgefunden. Speziell wurden die Frequenzen angesprochen. lm Rahmen des übertritts / Neuregelung wird eine gewisse Eigenverantwortung angestrebt.

#### 5.3 FMG und Vollzugsordnung

Claude Georges, HB9RSO.

Sonderkanal 56 Problematik: Wird wieder aufgenommen, da sonst dasselbe wie im ISM Band passieren könnte.

#### 5.2 Ehrenkodex

Dieter Ricklin, HB9CJD, Verkehrsleiter für digitale Betriebsarten, der seit 2 Jahren im Amt ist und schon sehr viel Zeit dafür aufgewendet hat, gibt eine einleitende Erklärung: (Vorgängerorganisation war Kommission für digitale Übermittlungsarten) Vorwürfe wurden erhoben, dass am Anfang nicht alles optimal lief. Seit ca. einem Jahr werde die Arbeit publiziert, um dem Vorwurf der Intransparenz zu kontern. Dieses Vorgehen wurde teilweise geschätzt, es kam aber auch vereinzelt zu heftiger Kritik. Gute Zusammenarbeit mit einigen Gruppen wie z. Bsp., IAP und EAS. Unstimmigkeiten gebe es mit der Sektion Zug (HBgRF). Es wurde ein Frequenzvenvalter eingesetzt.

Renato Schlittler, HB9BXO, der seit mehreren Jahren die Frequenzen zuteilt, bemerkt dazu: "Leider sind wie unter 5.1/3 die Frequenzen eine Resource, die zur Neige geht". Die Sektionen werden gebeten, Projekte und Anderungen bitte zu melden. Der jetzige Stand ist im,,old man 9/97" veröffentlicht.

Albert Voney, HB9DEV, der sektion Zug, HB9RF, kommt auf den Brief vom 2. April 1997 zurück, in dem das Problem "Störung Link HB9RF durch HB9AK-14" von HB9RF dargelegt wurde.

Die Sektionspräsidentenkonferenz kommt einstimmig zur Ansicht, dass beide parteien weiter nach einer Koordination suchen, auch wenn dies eine aufwendige Sache zu sein scheint.

#### 6. Verschiedenes

### 6.1 Kandidatur von Andr6 Hari, HB9GAR, für das Amt des Vizepräsidenten

Auf diesen Antrag konnte aus zeitlichen Gründen nicht mehr eingegangen werden. Der Brief der Sektion Pierre-Pertuis (auch Mitglied der Sektion Bern) machte unter den Anwesenden dle Runde und wird dem sekretariat eingeschrieben zugestellt werden.

#### 6.2 Versand ..old man"

 $O<sub>1</sub>$ 

Der Redaktor Werner Müller, HB9CUQ, wird über die unterschiedlichen Ankunftszeiten des ,,old man" befragt. Dieses Problem liegt an der Verteilungsart der Post und kann leider nicht von ihm gelöst werden. Alle "old man" werden gleichzeitig auf Palett nach Verteilzentrum Däniken gesandt.

Seite 12

#### Der Präsident:

#### Peter B. Studer, HB9PFV

, ianuar 1998

 $\ddot{\phantom{a}}$ 

J.

PEILEN IN DER SEKTION BERN

PEILEN

#### .... auch nach alter Väter Sitte

Am 14. November 1997, an einem herrlichen Spätherbstabend, der Vollmond ging gerade im Osten auf und über dem Parkplatz des Sportzentrums Hirzenfeld in Münchenbuchsee lag ein feiner Nebelschleier, ja da wartete ich auf all die Peiler, die sicher wieder einmal an einem altbekannten Nachtpeilen teilnehmen würden. lch wartete und wartete und wartete, und langsam drang die Kälte in mein Auto ein und ich fragte mich, was ist los mit all den Peilenthusiasten? Doch dann kamen sie in hellen Scha..., nein eben nicht in hellen Scharen, es waren Rolf, HB9DGV, per Fahrrad und Heinz, HB9CQH, der notabene an diesem Abend noch eine private Verabredung hatte, aber er kam. Sogleich machten sich die beiden auf die Suche nach den drei im Limbärgete- und Tannholzwald versteckten Füchse, die nicht weitab der gut begehbaren Wege zu finden waren. Unterdessen installierte ich den ADF - Fuchs auf dem Parkplatz als Rückholfuchs, falls der Nebel doch noch dichter werden sollte, was dann nicht der Fall war, es blieb bei einer wunderbaren Vollmondnacht! lm Hotel Bahnhof Zollikofen bei einem guten Sandwich und einem erfrischenden Trunk klang dieser Peilabend für die Nacht und Kälte nicht scheuenden Peiler aus.

Schade, dass sich für dieses nach "alter Väter Sitte" durchgeführte Peilen nicht mehr nach "alter Väter Sitte" sehnende Peiler einfanden! Was war wohl hier wieder falsch?

Es wäre hier wohl auch eine gute Gelegenheit gewesen, das Peilen hochleben zu lassen!

Noch einen "Söttigen"? - Nein, von mir sicher nicht mehr!!!

lch werde über meine "Peilbücher" gehen und mir überlegen, wo und wie weiter.

Bernhard, HB9SYG

## AMATEURFUNKSTATION HB9O IM VERKEHRSHAUS LUZERN HB9KC

#### Jahresbericht HB9O

Die Amateurfunkstation HB9O im Verkehrshaus Luzern wurde im laufenden Jahre 1997, von der Sektion Bern der USKA, an 19 Tagen betrieben. Für die rege Beteiligung aus unseren Reihe, möchte ich bestens danken. lch hoffe auch in Zukunft mit der Bernergruppe voll dabei zu sein. An 2 Aufgebotstagen meldete sich niemand. Aus familiären Gründen (Krankheit) war es dem Schreibenden nicht möglich selbst hinzufahren.

Zusammenfassung der mir gemeldeten Operateure von HB9O.

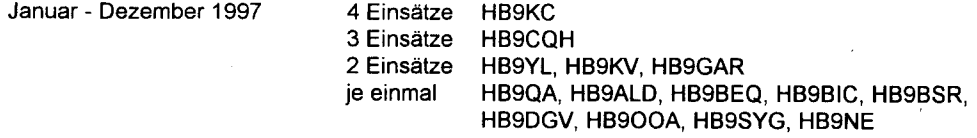

Die technischen Funkeinrichtungen befinden sich gegenwärtig in einwandfreiem Zustand. Endlich, vor einem Jahr, durften wir, zusammen mit der Reparaturequipe erleben, wie der Rotorantrieb der KW - Beamantenne (Panne über ein Jahr, Ausfall) wieder nach allen Kontinenten gesteuert werden konnte.

quantitative and set of the set of the set of the set of the set of the set of the set of the set of the set of the set of the set of the set of the set of the set of the set of the set of the set of the set of the set of Januar 1998

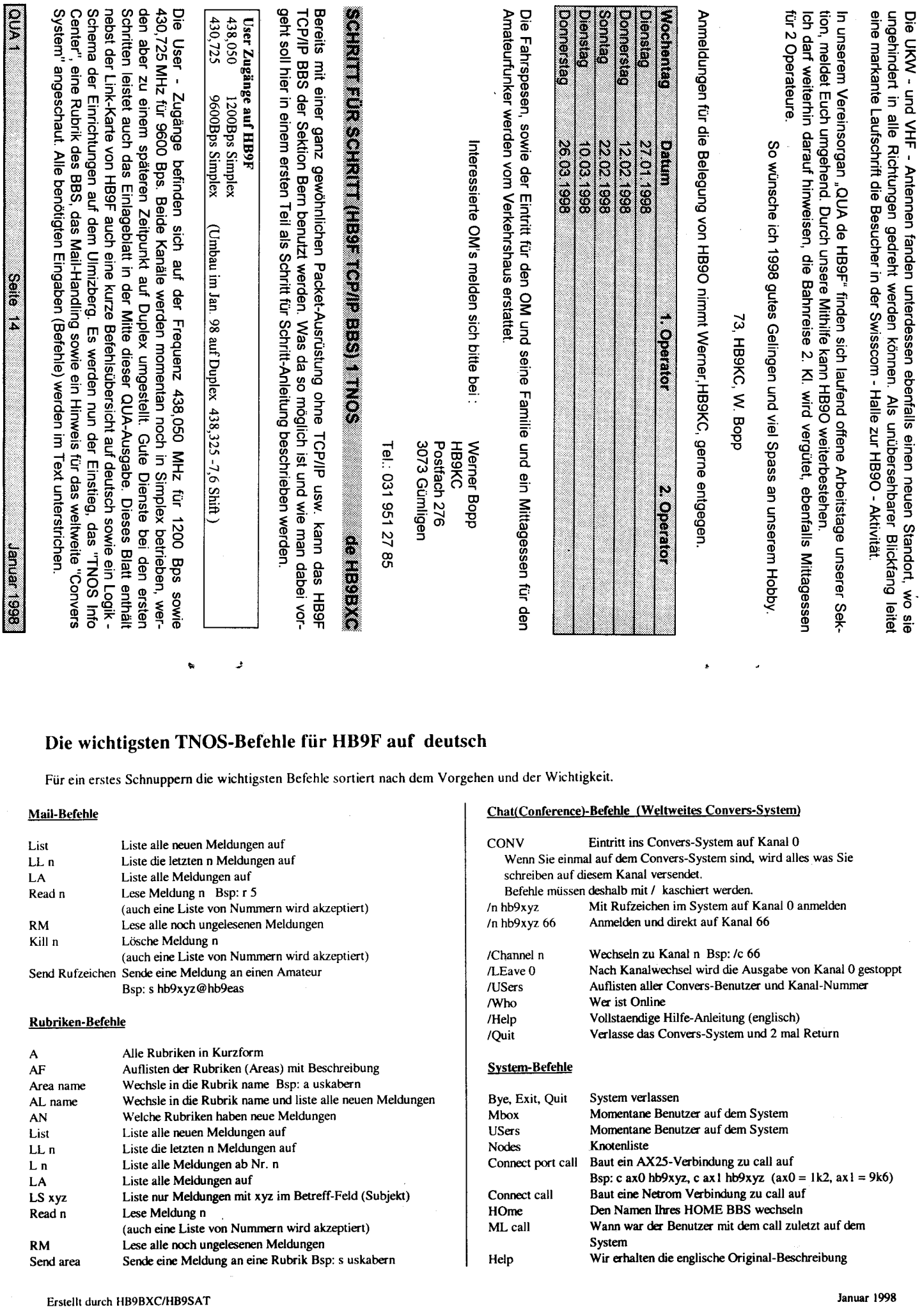

 $\mathcal{L}_{\mathcal{O}}$ 

# Link-Karte HB9F

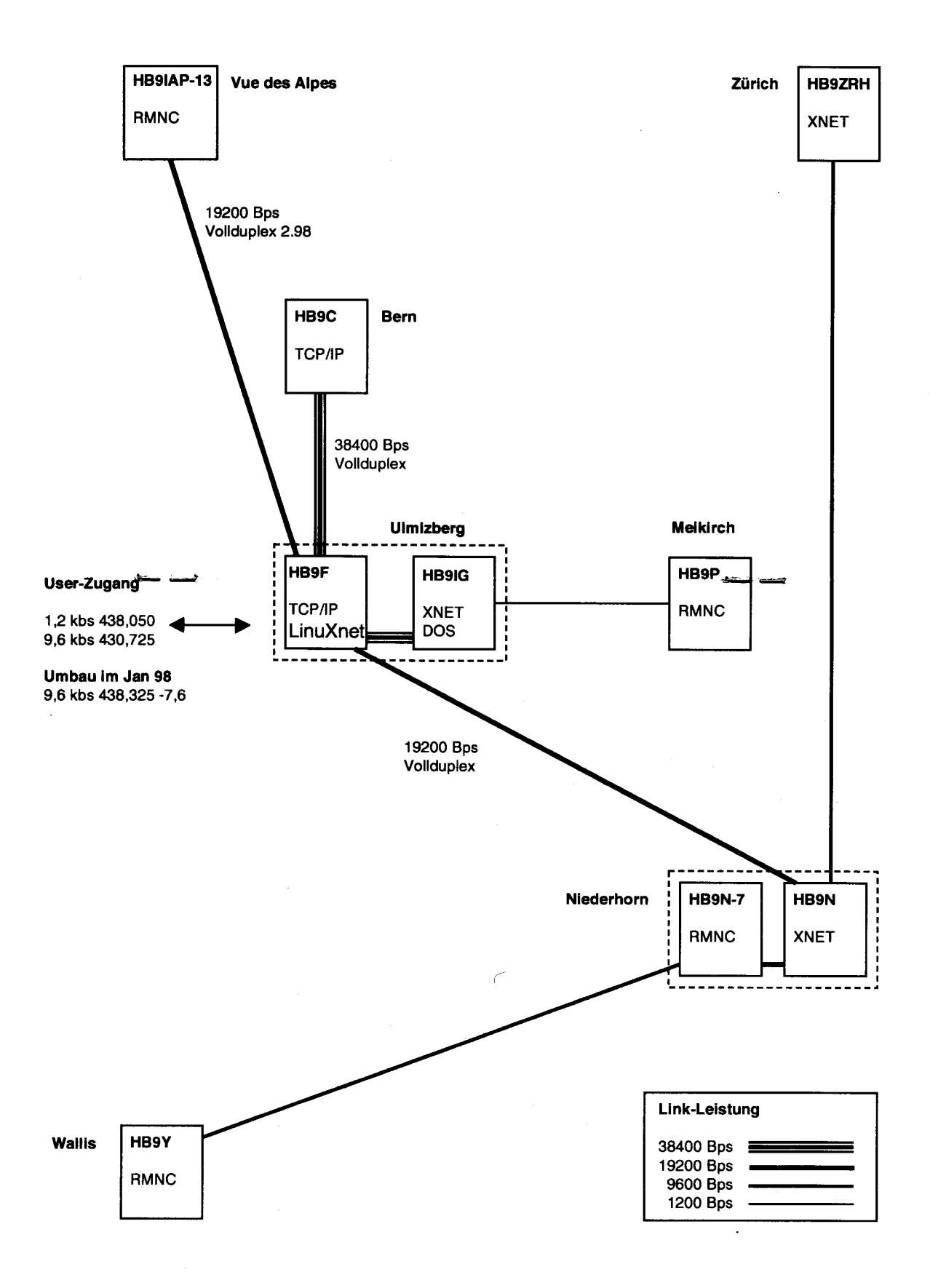

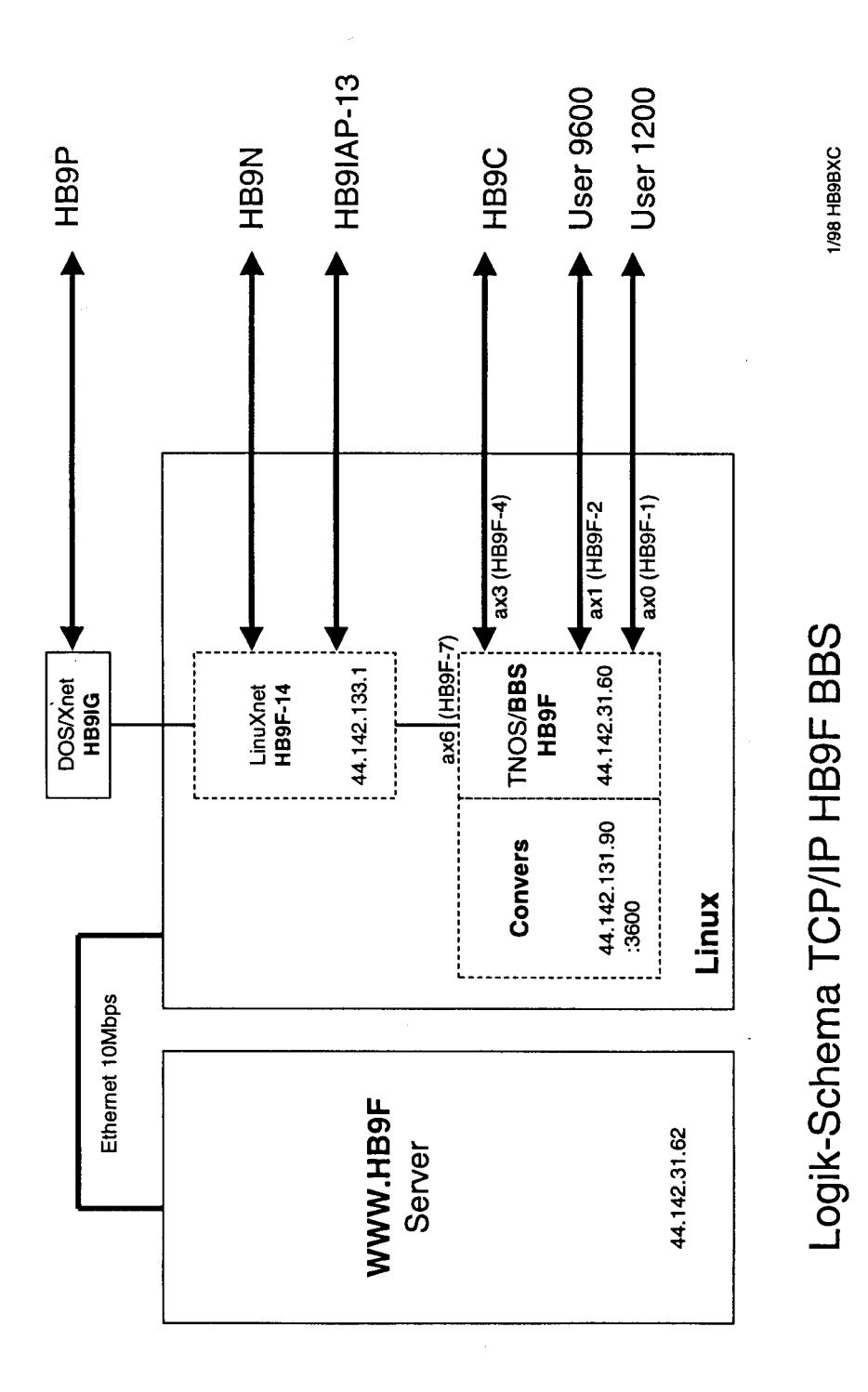

#### Benötigte Ausrüstung:

Für das Nachvollziehen der folgenden Anleitungen wird nur eine ganz normale Packet -Ausrüstung vorausgesetzt. TCP/IP Adressen und spezielle Treiber und Software werden für diese ersten Schritte nicht benötigt.

#### **Einstieg auf HB9F:**

Für den Einstieg auf HB9F stellen wir am Funkgerät die Frequenz entsprechend unserer Ausrüstung (1200/9600Bps) ein, vorausgesetzt wir können den Ulmizberg direkt erreichen. Sonst allenfalls über einen geeigneten Link. Dann connecten wir HB9F und erhalten folgende Melduna:

```
(1) CONNECTED to HB9F - 29.12.97 11:34:59
[TNOS-2.30-HIMW$]
```
\* Welcome by USKA Sektion Bern H B 9 F Bern/Ulmizberg JN36RV \* \* TNOS full BBS HB9F 44.142.31.60 / International Gateways/Conferencing \* \* XNET Digipeater HB9F-14 for local Packet Radio Net \* \* WWW / News / FTP Server 44.142.31.62 \*

Welcome hb9bxc, to the HB9F TCP/IP BBS (KO4KS-TNOS/Unix v2.30/ELF) This copy of TNOS registered to hb9f since release 2.02 Last on the BBS: Mon Dec 29 09:37:13 1997 There are currently 40 users on the BBS type 'I' for Packet Radio and IP Information 1 message -You have 1 new.

```
Area: 'hb9bxc' Current msg# 1 of 1.
USKABern: ?, A, B, C, \text{Conf}, D, E, G, H, I, K, L, LI, M, N, P, Q, R, S, T, U, US, V, W, XCALL, DIGI, DXCW, IACDXC, WX, >
```
Wir erhalten da bereits einige Informationen. Beispielsweise dass ich am Montag den 29. Dezember um 9:37 das letzte mal auf dem BBS war und momentan 40 Benutzer das System auf irgend eine Art benutzen. Falls ich Informationen wünsche soll ich "I" (Dies betrachten wir später unter "TNOS Info Center") eingeben. Auch habe ich hier ein Mail erhalten und es noch nicht gelesen. Zuletzt folgt eine Auswahl möglicher Befehle.

Als erstes interessieren uns die eingeloggten Benutzer. Auf unserem Einlage - Blatt finden wir unter System - Befehle dafür den Befehl Mbox. Da bei der Eingabe eines Befehls nur die Grossbuchstaben des Befehls (auf der Befehls - Liste) eingegeben werden, geben wir den Befehl m für Mbox ein

Users:

Uplink (HB9SXZ on port ax0) Uplink (HB9BXC on port ax1) Uplink (DF8GV on port ax6)

 $0:00:01:27<-->$  Circuit (TNOS: KO4KS-15)  $0:03:10:40$  -> Idle  $0:00:34:16<->$  Telnet  $(44.142.131.90:convers)$ 

Area: 'hb9bxc' Current msq# 1 of 1. USKABern:  $?, A, B, C, \text{Conf}, D, E, G, H, I, K, L, LI, M, N, P, Q, R, S, T, U, US, V, W, X$ CALL, DIGI, DXCW, IACDXC, WX. >

Auf dem Bildschirm werden unsere 40 Benutzer mit den Informationen von wo sie eingestiegen, und mit was sie sich beschäftigen, ausgegeben. Stellvertretend für alle sind hier 3 User ausgewählt. Wenn wir nun unser Logik - Schema betrachten sehen wir dass Port ax0 bei HB9SXZ für den 1200Bps Usereinstieg steht. HB9BXC an Port ax1 benutzt den 9600Bps Usereinstieg und DF8GV an Port ax6 kommt über einen Link von HB9N, HB9IAP oder via HB9IG von HB9P. Dass sich DF8GV mit dem "weltweitem Convers" beschäftigt sehen wir bei seinem Eintrag auf der rechten Seite. Natürlich gibt es da noch viel mehr zum Herauslesen. Aber das würde den Rahmen dieser Einführung sprengen.

Seite 15

QUA<sub>1</sub>

Austeigen aus dem System, oder disconnect von HB9F, können wir mit dem Befehl Quit. Also geben wir g ein.

g<br>Thank you hb9bxc, for calling the hb9f.ampr.org TNOS TCP/IP BBS. Logged off: Mon Dec 29 14:46:01 1997 --- Time this session: 0:03:11:02 vy 73 de USKA Sektion Bern HB9F (home of USKABERN)

#### **TNOS Info Center**

Unter diesem Titel sind wichtige Systeminformationen erhältlich. Aber auch Sektions -Informationen sind hier abrufbar. Ins Info - Center gelangen wir mit dem Befehl "i".

Welcome to the TNOS Information Center at hb9f.ampr.org

- 0 Exit Information Center
- C Enable ANSI Color Graphics
- 1 Die wichtigsten TNOS Befehle fuer HB9F auf deutsch
- $2 DXCluster$
- 3 Infos ueber TCP/IP PBBS, WWW, NEWS, FTP, LinuXNET Server HB9F in Bern
- 4 Linkkarte HB9F 1998
- 5 Userport HB9F Frequenzen 1. Januar 1998
- 6 News 1. Januar 1998
- 7 Access to HB9F Part 1
- 8 Access to HB9F Part 2

9 - VERANSTALTUNGEN USKA Sektion Bern Januar 1998 - Juni 1998

10 - Howto reach HB9F with TCP/IP over Packet Radio 1. January 1998

Enter Selection:

Durch Eingabe der entsprechenden Nummer erhalten wir die gewünschte Information und anschliessend wieder dieses Auswahl - Menü. Zurück ins TNOS gelangen wir durch Eingabe von ייחיי

#### Rubriken

Im Computerzeitalter haben wir gelernt mit einer grossen Fülle von Informationen umzugehen. Es ist eine Kunst diese richtig einzuordnen und die Benötigten von den Unwichtigen zu trennen. Etwas leichter haben wir es auf unserem BBS. Wir bekommen hier die Informationen bereits richtig geordnet. Es liegt nur noch an uns sie regelmässig zu lesen. Wie, das erfahren sie hier Zuerst müssen wir in Erfahrung bringen, welche Rubriken uns zur Verfügung stehen. Unter den Rubriken - Befehlen (wieder auf dem Einlage - Blatt) finden wir dazu den System - Befehl AF = Rubriken mit Beschreibung.

 $\frac{\texttt{af}}{\texttt{Current}}$  message area is: hb9bxc Available areas are: hb9bxc Your private mail area ...... Packet Radio Rubriken via S&F Packet Radio Netz  $50<sub>mc</sub>$  $\overline{1}$  . . . . . 9600bd . . . . . . .  $a11$  $\sim$  . . . . . alle . . . . . .  $3 - 1$ uskabern ...... USKA Sektion Bern Informationen - home of USKABERN " USKATHUN uskathun ...... " Thun  $\mathbf{m}$  $\alpha_{\rm max}=0.01$  $1 - 1$ ...... Informationen betreffend TNC3 Hardware und Xnet Software **xnet** yaesu . . . . . . . ...... Rubriken/Bulletin direkt Forward Internet ...... Amateur News Service ans ...... Amsat Bulletin Board  $amsat-bb$ ...... Contest News Nord Amerika contest ...... Hamradio Digital Digest ham-digi ...... Weltweite Neuentwicklungen ueber das TNC thc-tha tcp-digest ...... Advanced Amateur Radio Digest tcp-group ...... Advanced Amateur Radio Group IQUA 1 Seite 16

tnos ...... TCP/IP Software fuer Linux (eingesetzt bei HB9F) keps ...... Kepler Daten direkt von Amsat-BBS  $nos-bbs$ ...... xNOS BBS Informationen JNOS, WNOS, xNOS ...... Shuttle Amateur Radio Experiment sarex Rubrik anwaehlen mit a Rubrikname Beispiel: a keps list mit 1 Nummer Beispiel: 1 1 Rubriken mit 0 Eintraege sind im Aufbau Area: 'hb9bxc' Current msg# 1 of 1.

USKABern: ?, A, B, C, Conf, D, E, G, H, I, K, L, LI, M, N, P, Q, R, S, T, U, US, V, W, X CALL, DIGI, DXCW, IACDXC, WX, >

digt. (Er ist unter Rubriken - Befehle beschrieben)

Und wieder können wir Ihnen anstelle aller, nur einige ausgewählte Rubriken darstellen. Aber Sie können es ja selber versuchen. Das System wird Ihnen sicher alle auslesen. Am Schluss sehen Sie wieder die Befehlsauswahl. In der ersten Zeile steht auch "Area: hb9bxc", Also bin ich momentan in meiner "eigenen Rubrik" oder eben besser bekannt in meinem Mail. Wir sehen auch eine Rubrik "uskabern". Diese werden wir nun genauer anschauen. Zuerst wechseln wir in die Rubrik "uskabern" mit "a uskabern" und anschliessend Listen wir mit "I" alle

neuen Meldungen in dieser Rubrik auf. Es gibt auch einen Befehl der beides miteinander erle-

a uskabern  $\overline{\text{uskabern}:}$  15 messages - 10 new Area: 'uskabern' Current msq# 1 of 15. USKABern:  $?, A, B, C, \text{Conf}, D, E, G, H, I, K, L, LI, M, N, P, Q, R, S, T, U, US, V, W, X$ CALL, DIGI, DXCW, IACDXC, WX, > Mail area: uskabern 15 messages - 10 new Stat # **TO** FROM DATE SIZE SUBJECT  $> N$ 6 uskabern hb9slg 16 Nov 2445 Der Vorstand der Sektion Bern 7 uskabern  $\mathbf{N}$ hb9slq 16 Nov 3554 Organisation des Vorstandes hb9slq 16 Nov 8 uskabern N 1768 Frequenzen von HB9F 9 uskabern hb9slq 16 Nov **M** 3036 HB9F - die Befehle, deutsch N 10 uskabern hb9slg 16 Nov  $6999$  HB9F - die Befehle, english N 11 uskabern  $hb9s1q$  16 Nov  $1826$  HB90 - Luzern N 12 uskabern hb9slq 16 Nov 1903 Warum ....

N 13 uskabern hb9slg 24 Nov 2273 Veranstaltungen bis Juni 98 N 14 topip@eu hb9gca 28 Nov 5044 Guide: Howto reach HB9F with TCP/I N 15 uskabern@hb9 hb9sat 29 Dec 2206 Info HB9F Digital Area: 'uskabern' Current msg# 10 of 15. USKABern: ?, A, B, C, Conf, D, E, G, H, I, K, L, LI, M, N, P, Q, R, S, T, U, US, V, W, X CALL.DIGI.DXCW.IACDXC.WX.>

Sie sehen nun alle, seit dem letzten "List", neuen Meldungen in dieser Rubrik. Nun lesen wir die Meldung Nummer(#) 8. Unter den Befehlen finden wir dazu den Befehl "Read n".

 $Messace$  #8 Date: Sun, 16 Nov 97 13:04:58 +0000 Message-Id: 4290 HB9F From: hb9slq@hb9 $\overline{f}$ .ampr.org (Peter) To: uskabern Subject: Frequenzen von HB9F

Message-Id: 4290 hb9f From: hb9slq@hb9f (Peter) To: uskabern

Frequenzen HB9F (USKA - Sektion Bern)  $A = A$ 

An dieser Stelle erscheint nun die weitere Meldung. Ich habe sie hier aus Platzgründen abgeschnitten. Am Schluss wieder die gewohnte Menüauswahl.

Seite 17

Area: 'uskabern' Current msg# 8 of 15. USKABern:  $?, A, B, C, \text{Conf}, D, E, G, H, I, K, L, LI, M, N, P, Q, R, S, T, U, US, V, W, X)$ CALL, DIGI, DXCW, IACDXC, WX, >

QUA<sub>1</sub>

Januar 1998

#### Mail lesen und senden

Wenn Sie diese Uebungen bis jetzt mitgemacht haben, befinden Sie sich in der Rubrik "uskabern". Dies sehen Sie bei der Menüauswahl in der ersten Zeile (Area: xxxx). Wechseln Sie für die nächsten Schritte wieder in Ihre Mail - Area mit "a call". Für call setzen Sie Ihr Rufzeichen ein. (a hb9xyz). Wenn Sie neu in das BBS einsteigen ist Area richtig gesetzt.

Angenommen ich habe eine neuen Meldung erhalten kann ich diese folgendermassen auslesen. Zuerst liste ich mit "I" alle neuen Meldungen auf. Anschliessend lese ich mit "r 2" die neue Meldung mit der Nr. 2 und, da ich sie nicht mehr brauche, lösche ich sie zur Entlastung des Systems mit "k 2".

#### $\overline{M}$ ail area: hb9bxc 2 messages - 1 new

FROM DATE SIZE SUBJECT Stat # TO 643 QUA Mail Beispiel  $> N$  2 hb9bxc hb9sxz 29 Dec Area: 'hb9bxc' Current msq# 2 of 2. USKABern: ?, A, B, C, Conf, D, E, G, H, I, K, L, LI, M, N, P, Q, R, S, T, U, US, V, W, X CALL, DIGI, DXCW, IACDXC, WX. >  $r<sub>2</sub>$  $Messace$  #2 Date: Mon, 29 Dec 97 22:56:04 +0000 Message-Id: 4858 HB9F

From: hb9sxz@hb9f.ampr.org To: hb9bxc Subject: QUA Mail Beispiel

Message-Id: 4858 hb9f From: hb9sxz@hb9f To: hb9bxc Hallo Max Ein Beispiel zum Versenden eines Mails. 73 de hb9sxz, Rolf

Area: 'hb9bxc' Current msg# 2 of 2. USKABern: ?, A, B, C, Conf, D, E, G, H, I, K, L, LI, M, N, P, Q, R, S, T, U, US, V, W, X CALL, DIGI, DXCW, IACDXC, WX. >  $k<sub>2</sub>$ Msg 2 Killed.

Falls Sie diese Schritte durchgehen möchten, Ihnen aber momentan ein geeigneter Partner fehlt. können Sie sich zum Ueben auch selber ein Mail zusenden.

Zum Versenden eines Mails gehen Sie so vor.

(Befehl "s cail" wobei für call das Rufzeichen des Partners, oder für die Uebung Ihr eigenes eingesetzt werden muss.)

Die vollständige Adresse, falls Sie ein entferntes BBS adressieren wollen würde dann etwa so aussehen. "s call@aj.che.ch

Seite 18

Als Beispiel ein Mail an Rolf, HB9SXZ

s hb9sxz  $Subject:$ QUA Beitrag Enter message. End with /EX or ^Z in first column (^A aborts): Hallo Rolf Hier eine kleine Meldung fuer eine Demo. Dies als Beispiel wie wir ein Mail versenden koennen. Herzlichen Gruss Max, HB9BXC  $/EX$ Send this message (N=no)?y Message gueued

\*\*\* Message forwarding to: hb9sxz \*\*\* MID: 4857 HB9F Size: 335 bytes

IQUA 1

Nach der Eingabe des "Send" Befehls fragt das System nach dem Subiekt. Da versuchen wir eine möglichst treffende Beschreibung des Mails einzugeben. Danach folgt die Aufforderung zur Meldungseingabe. Die Meldung wird von uns mit /EX abgeschlossen. Auf die Frage "Send this message" geben wir "y" ein, schliesslich wollen wir sie ia versenden.

#### **Weltweiter Convers**

Die Benutzung des "Weltweiten Convers" werden wir Ihnen in einer nächsten Ausgabe vorführen. Aber für alle die es bereits versuchen möchten noch ein Hinweis.

Durch das Einsteigen in das Convers-System ohne Angabe einer Kanal-Nr befindet man sich auf Kanal 0. Auf diesem Kanal tummeln sich jeweils viele Amateure. Dabei werden eine Menge Meldungen wild durcheinander versendet. Da diese vielen Zeilen einen hohen Verkehr auf dem Usereinstieg verursachen, verärgern Sie damit andere BBS-Benutzer

Wechseln Sie daher bitte jeweils rasch auf Ihren gewünschten Kanal, und unterbinden Sie mit "/le 0" den Kanal 0. Die anderen Benutzer auf dem Userzugang danken es Ihnen.

#### Aussichten für folgende Ausgaben in Stichworten

Weltweites Boxenwandern und erforschen Die Benutzung des Convers-Mode In folgenden Teilen wird dann auch eine Anleitung zur Installation von TCP/IP und das Vorgehen zum Erhalten einer IP Adresse erklärt Unterschiede in der Bedienung zwischen Packet oder TCP/IP Tips und Tricks von uns, aber eventuell auch von Ihnen?

#### Und zuletzt noch einige Höhepunkte zum HB9F TCP/IP BBS:

- Die Sektion Bern verfügt über den schnellsten Funk-Link in der Schweiz HB9F <--> HB9C mit 38000Bps Volldupex.
- Seit der Inbetriebnahme vor eineinhalb Jahren sind bereits 7000 Benutzer registriert.  $\bullet$
- Beobachtet wurde eine Rekord-Anzahl von gleichzeitig 65 BBS-Benutzern.
- HB9F hat sämtliche Links mit mindestens 19200Bps oder grösser.
- Ueber 100 Rubriken sind für Sie zum Auslesen bereit.
- Auf dem WEB-Server wurde, ohne Unterbruch, eine Online-Zeit von 5000 Stunden erreicht.

Falls beim Durchgehen dieser Schritte Probleme auftreten, hilft Ihnen sicher ein in diesen Dingen erfahrener Kollege. Ansonsten dürfen Sie sich auch an mich wenden. Wenn möglich werde ich Ihre Anfrage beantworten, oder den zuständigen Sysop darum bitten.

Viel Vergnügen mit dem HB9F TCP/IP BBS wünscht Ihnen

Max, HB9BXC und das Sysop - Team von HB9F

Januar 1998

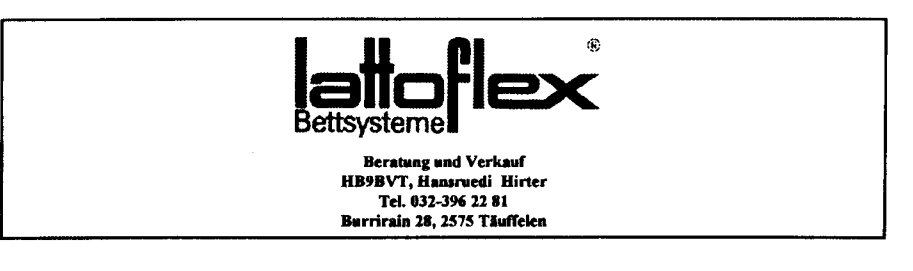

Seite 19

Januar 1998

**QUA1** 

#### Wie ist das Wetter in...?

Um diese Frage zu beantworten gibt es verschiedene Möglichkeiten, je nach Ausrüstung, die man zur Verfügung hat: Zeitung, Radio, Fernsehen, Packet - Radio Netz, lnternet. Wie man

HEIDEV

sieht hat man sehr viele kommerzielle Quellen, die für jedermann zugänglich sind.

Viel mehr Spass macht es jedoch, wenn man diese lnformationen selbst empfangen kann. Dafür gibt es verschiedene Methoden:

- Empfangen von Wetterfaxbildern auf Kuzwelle. Diese Methode wurde in einem früheren QUA bereits beschrieben. Der Aufwand an Hard- und Software ist gering.
- Empfangen von Wettersatelliten. Dafür ist der Aufwand schon etwas grösser und teurer
- Empfangen von RTTY- Aussendungen auf Kurzwelle. Diese Methode wird hier beschrieber

Auf der ganzen Welt werden von Wetterstationen, Schiffen, Ölbohrplattformen, automatischen Bojen, Flughäfen, etc. laufend Wetterdaten gesammelt und nach einem international festgelegten Code an Radiosender übermittelt, die sie dann im Fernschreibcode aussenden.

Das Programm ZORNS LEMMA, bestehend aus 3 Disketten, das mittlerweile in der Version 8.8 existiert, erlaubt es nun diese Daten zu decodieren. Für den Empfang reicht ein SSB tauglicher KW-Empfänger. Zwischen Empfänger und PC (COM 1 oder COM 2) wird ein einfacher Filterkonverter geschaltet. Neben dem "ZL - Konverter" können vorhandene Decoder wie ,,DJ6HP", ,,Ham Com", ,,PK-232", etc. eingesetzt werden. Das Programm läuft auf einem 386er PC mit mindestens 4MB RAM und DOS Version 6. Auf der Festplatte werden mindestens 4 MB Platz benötigt

Das Programm eignet sich für den Empfang von RTTY/ASCll/Baudot, Fax, AM-TOR/FEC/NAWEX und CW. Die Stärke liegt aber eindeutig bei der Ubersetzung der codierten RTry - Wettermeldungen in Klartext.

lm Graphikmodus können die digitalisierten Farbkarten (Nordsee mit Europa, Nordatlantik und Nordamerika, Mittelmeerländer, Deutschland und Mitteleuropa, Welt, Spanien, Afrika, Grossbritannien und Alpenländer) dargestellt werden. Wenn das PC-Datum mit dem Datum der empfangen Meldungen übereinstimmt, erscheinen auf der entsprechenden Karte lcon's die mit einem Blick die Wetterlage an den Orten mit vorliegender Meldung anzeigen: BewÖlkung, Niederschlag, Windrichtung, Windstärke und Temperatur. So hat man nach kurzer Zeil das Wetter z. B. im Nordatlantikraum auf einen Blick.

Die Meldungen werden auf folgenden Frequenzen ausgestrahlt:

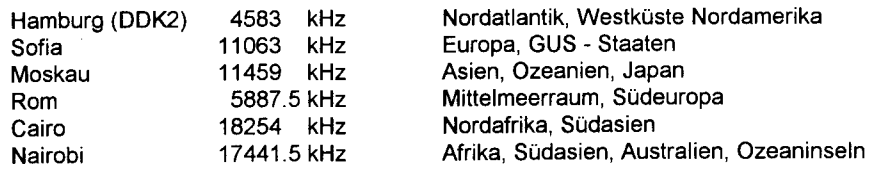

Für erste Versuche eignet sich die Frequenz von Hamburg sehr gut, diese kann man praktisch während 24 Stunden empfangen. Wenn keine Wettermeldungen vorliegen, werden CQ - Schlaufen ausgesendet.

Es gibt drei verschiedene Arten von Meldungen. Stationsmeldungen von Flughäfen und andern Weiterstationen, Wettermeldungen bei denen der Standort in Grad und Minuten angegeben wird und lsobarenberichte. Es werden auch unterschiedliche Daten angegeben, wie die Beispiele zeigen.

Seite 20

Bei Bedarf können die Meldungen einzeln oder dauernd ausgedruckt werden.

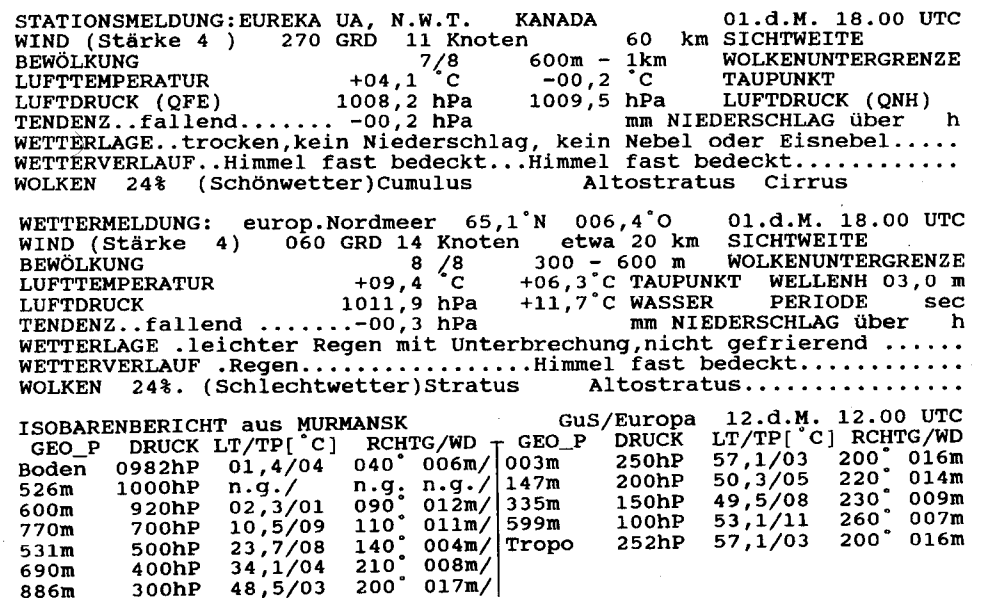

ZORNS LEMMA ist hier nicht in jedem Detail beschrieben. Dieser Bericht soll nur neugierig machen und den Anreiz geben, um wieder mal etwas auszuprobieren.

Die Software kostet ca. 90 DM und der ZL - Fertigkonverter ca. 60 DM. Bezogen werden kann die Ausrüstung bei:

DL3FDD, Helmut Leo, Sackgasse 2, D€3505 Langenselbold, Tel./Fax +49 61847355.

Oder an der nächsten HAM - Radio in Friedrichshafen.

 $300hP$  48,5/03 200° 017m/

Viel Erfolg beim Empfang wünscht Rolf, HB9DGV

Januar 1998

.tlü"tr(q+ffi.tiiilflt"F#-U"\*r,ffi"fil iH tllF i"il'lilliiri+xiit..+.: H\$"F,#S:

lm lnternet befinden sich auch für Amateurfunker viele lnformationen. Unter anderem auch eine Vorstellung eines internationalen Bakennetzwerkes. Hier eine kurze Zusammenfassung der englischen Ausgabe.

(Die Original - Seiten sind im WEB unter www.ncdxf.org/beacon.htm zu finden.)

Die Gruppe "Northern California DX Foundation" unterhält in Zusammenarbeit mit der IARU auf 5 Bändern ein Netz von Baken. Das System wurde entwickelt und gebaut von freiwilligen Helfern.

Die Aussendungen enthalten das Rufzeichen gefolgt von vier Strichen. Das Rufzeichen und der erste Strich werden mit 100 Watt gesendet. Die folgenden Striche mit 10 Watt, 1 Watt und 0,1 Watt. Die Aussendung einer Bake (auf einem Band) dauert jeweils 10 Sekunden, dann folgt die nächste Bake (Slot 2) uns so weiter. Nach drei Minuten startet wieder die erste Bake bei Slot 1. Die Aussendungen werden also alle drei Minuten wiederholt. Aus der Tabelle lesen wir die Startzeiten jeder Bake pro Band in Minuten und Sekunden.

Seite 21

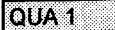

Januar 1998

TOUA 1

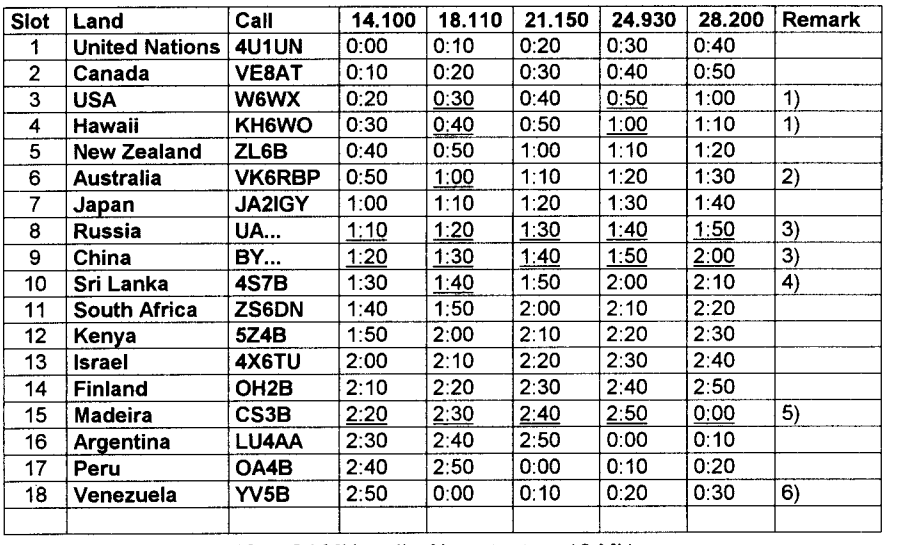

1) 2)

Net yet on 18 or 24 MHz 4) No output on 18 MHz<br>Low Output on 18 MHz 5) Off air for repairs

Low Output on 18 MHz<br>Does not exist 3)

6) Intermittently garbbled

Die Ausrüstung der Baken besteht jeweils aus einem Kenwood TS-50S und einer Cushcraft R-5 Antenne. Deren Standort ist aus nachfolgender Tabelle ersichtlich.

#### Baken Standort

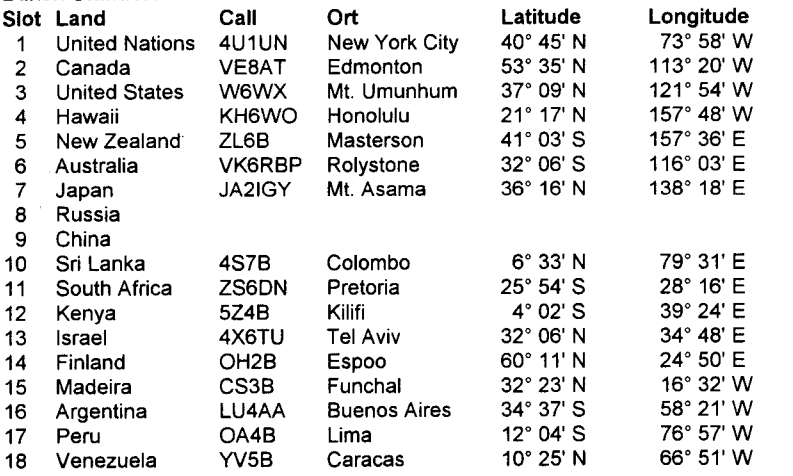

Zur Unterstützung dieser Baken - Auswertungen gibt es wiederum verschiedene Programme. Diese sind frei im lnternet erhältlich. Diese Programme sind vor allem visuelle Hilfen beim Abhören dieser Baken. So werden etwa die Baken auf dem Bildschirm dargestellt, wobei die gerade Sendende farblich hervorgehoben wird. Auch können lnformationen wie die Beam - Richtung für long - und short - path wie auch die Distanz in Kilometer angezeigt werden. Ebenso wird die Sonnenaufgangs wie Untergangs - Zeit am Standort der Bake angegeben.

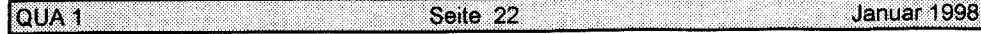

#### SILENT KEY - HEGDX

ln der 3.Novemberwoche verstarb Fritz Roder im Pflegeheim von Dotzigen bei Biel, im Berner Seeland. Am 29.Dezember wäre Fritz 88 Jahre alt geworden. Meine ersten Gehversuche im EVU 1945 in der Kaserne Bern, vermochten mich nicht so recht zu überzeugen. Die KW - Station mit nach Hause nehmen durfte ich ja nicht und so riet mir ein EVU - Kollege, ich solle es doch einmal mit Amateurfunk probieren. - und gab mir den Namen und die Adresse von Fritz Roder. So meldete ich mich bei ihm an der Gesellschaftsstrasse 33 in Bern. ,Fritz sei gerade im Schlafzimmer in Verbindung mit HB9G auf 5m" verriet mir Frau Roder. HB9G war damals Werner Schneeberger. Das Schlafzimmer entpuppte sich als "Shack\* und nach der Begrüssung erklärte mir Fritz seine selbstgebaute Station: "Eine Superreg. für 5m und auf KW eine Hartley-FD mit einer 807 als PA, Koppler, Dipol", erklärte er mir....ich verstand nur "Bahnhof"! als ich aber noch HB9G auf 5m begrüssen durfte und Fritz mir ein "CW" QSO vordemonstrierte, da wussle ich: "that's real living", das musste ich auch lernen !

So wurde Fritz Roder gewissermassen mein Tutor. lch durfte mit ihm 1946 an den NMD auf die Bütschelegg, damals noch mit den Velos. lch kletterte auf die Bäume, spannte die Antenne und durfte dann auf einem zweiten Koplhörer "mitlose", sagenhaft! lch erinnere mich gerne an den 1946er NFD mit ihm auf dem'Geisthubel" mit Mandi Benoit, oder die 1947148 von HB9FN organisierten NFD in der "Gruebe' bei Zimmerwald, wo Fritz als Top-CW OP zusammen mit HB9AT und anderen "Koryphäen" wie HB9CV, HB9FL "den Karren schmiss". (Alle Genannten sind ebenfalls nicht mehr unter uns).

Fritz arbeitete bei der Firma Radio-Steiner AG in Bern. lm Militär war er als "Vorkriegs - Amateur" in der legendären Funker Kp.7 mit HB9T als Kdt. Er führte mich ebenfalls in den Monats - Stamm der Berner Amateure ein, damals im Hotel Wächter, lieh mir ein ARRL Handbook, wo ich das Wichtigste über den Amateurfunk erfahren konnte. Frilz war meistens in CW auf KW zu Hause und er freute sich königlich, als er Jahre später mit seinem ehemaligen

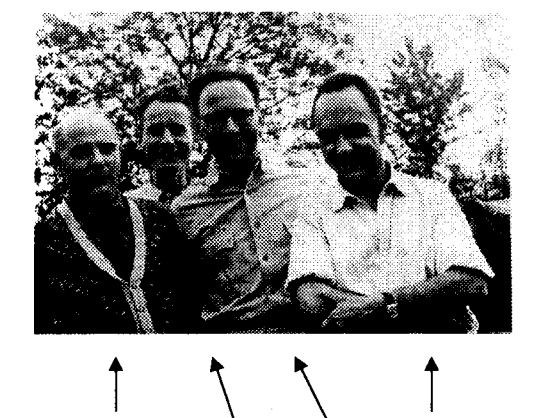

Fitz Roder HB9DZ WiIIi Emi, HBgFN Hans Zehnder, HB9MC; Heinz Genge, HB9KI (Hans ist pensioniert,aber noch recht munter)

**QUA<sub>1</sub>** 

Das Photo stammt vom NFD 1947 in der "Gruebe" bei Zimmenvald

Seite 23

'Zögling" der inzwischen flügge geworden war und als Bordfunker zur See fuhr - QSO fahren konnte. Als er seine Lebensgefährtin verlor, hörte man HB9DZ immer seltener auf den Bändern. Ab und zu mal auf 2m, aber auch diese QSO's versiegten allmählich. Als Fritz pflegebedürftig wurde, wechselte er als Patient ins Pflegeheim. Obschon er seine Konzession weiterhin löste, blieb sein Call weitgehend QRT. Doch für uns OTs die Fritz noch kannten, bleibt er unvergessen.

Bob Thomann, HB9GX

#### **FUR SIE CEILESEN**

herva

#### GEAENDERTE AUSSTELLUNGSZEITEN DER HAM RADIO 1998 IN FRIEDRICHSHAFEN

AUFGRUND VON UMFRAGEERGEBNISSEN BEI AUSSTELLERN. HAT DIE MESSE FRIEDRICHSHAFEN DIE AUSSTELLUNGSTAGE FUER DIE HAM RADIO AB 1998 VON DONNERSTAG BIS EINSCHLIESSLICH SAMSTAG FESTGELEGT. DAMIT SOLL BEABSICHTIGT WERDEN, DEN SCHLECHTFREQUENTIERTEN SONNTAG, DER SO-WOHL VON BESUCHERN ALS AUCH VON AUSSTELLERN ALS ABREISETAG GE-NUTZT WIRD, ZU VERMEIDEN, INSGESAMT SOLL DADURCH EINE BESSERE AUSLASTUNG DER MESSE ERFOLGEN, WAS AUCH DADURCH GESTUETZT WIRD. DASS IN DEN VERGANGENEN JAHREN SCHON AM DONNERSTAG EINE ERHEBLI-CHE ZAHL CAMPER UND INTERESSIERTE FUNKAMATEURE VOR ORT GEWESEN SIND. DER VORSCHLAG SEITENS DES DARC-VORSTANDES, ZU DIESEM THEMA EBENFALLS EINE BESUCHERUMFRAGE DURCHZUFUEHREN, WURDE VON DER MES-SE LEIDER NICHT ANGENOMMEN. IN EINER ARBEITSGRUPPE, DIE SICH AM 23.11. TRAF, WURDE DIE NEUE SITUATION ANALYSIERT UND DIE FUER DEN DARC E. V. NOTWENDIGEN MASSNAHMEN DISKUTIERT. GLEICHZEITIG MIT DER TERMINAENDERUNG WIRD AUCH DIE HALLENAUFTEILUNG VERAENDERT WERDEN. AB 1998 STEHT DIE SEHR ATTRAKTIVE MESSEHALLE 10 ZUR VER-FUEGUNG UND WIRD MITGENUTZT.

DEMZUFOLGE FINDET DIE HAM RADIO 98 VON DONNERSTAG, DEN 25. JUNI. BIS SAMSTAG, DEN 27. JUNI, STATT.

#### **DER VORTRAG IM JANUAR**

OUA<sub>1</sub>

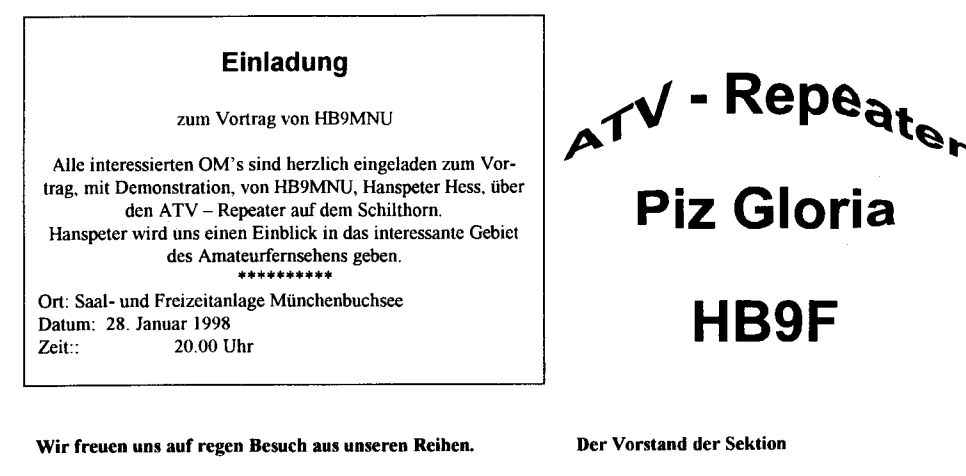

Seite 24

# **EINLADUNG**

## zum Jahresessen 1998

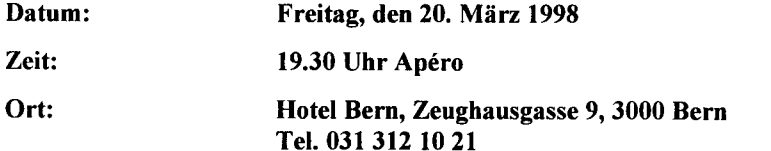

#### Werte Mitglieder.

Zum diesjährigen Jahresessen treffen wir uns wieder im Hotel Bern, Zeughausgasse 9, 3000 Bern. Im vergangenen Jahr war das Apéro und das Essen sehr gut. Die Preise für die Menüs sind gleich wie im Vorjahr. Wir können die Menüs mit oder ohne Vorspeise auswählen! Alle Menüs muss ich vorbestellen, deshalb möchte ich Euch bitten, uns die Anmeldung zuzusenden oder sich telefonisch bei mir anzumelden.

Menü 2:

 $\overline{a}$ 

Seite 25

\*\*\*\*\*\*

#### Das Apéro wird von der USKA Sektion Bern spendiert!

Menü 1:

Hausgemachte Terrine Waldorfsalat, Sauce Cumberland \*\*\*\*\*\*

Blumenkohlcremsuppe

Glasierter Kalbsrollbraten mit Frühlingsgemüse Bratkartoffeln mit Thymian Bohnen mit Zwiebeln und Speck \*\*\*\*\*\*

Weisses und dunkles

Schokoladenmousse

**QUA1** 

Januar 1998

Menü complett: Fr. 39.00 ohne Vorspeise

Fr. 30.50

Bitte die Anmeldung auf der nächsten Seite benützen.

Geräucherte Lachsstreifen auf Blattsalat mit Avocados an Schalotten - Dressina

Kraftbrühe mit Madeira, Tomatenwürfel und Reis \*\*\*\*\*\*

Schweinssteak an Mischnilzsauce Hausmachernudeln Broccoli mit Mandeln \*\*\*\*\*\*

In Rotwein gekochte Zwetschgen mit Limteis

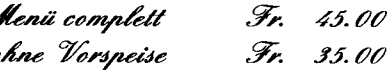

## Anmeldung senden bis spätestens 1. März 1998.

#### Ich nehme am Jahresessen der USKA Sektion Bern teil.

#### **Anzahl Menüs**

QUA<sub>1</sub>

Menü 1 complett

Menü 1 ohne Vorspeise

Menü 2 complett

Menü 2 ohne Vorspeise

senden an: Peter Studer, Postfach 338, 3700 Spiez oder telefonisch: 033 654 62 00 / 079 310 42 00

Der Organisator: Peter B. Studer, HB9PFV

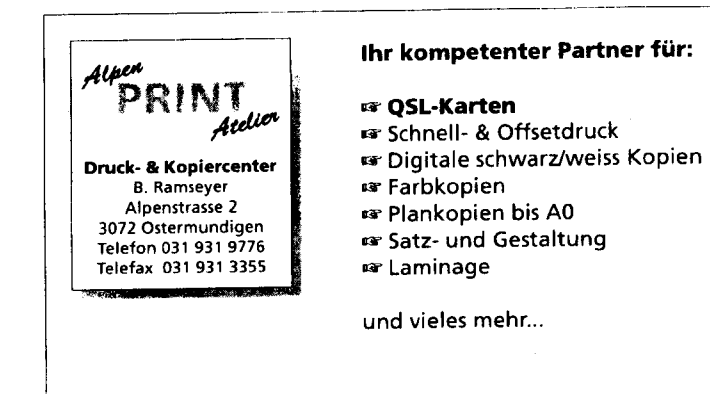

## Sie können uns nicht vergleichen... ... Sie können uns nur testen!

Seite 26

#### **VORSTAND USKA SEKTION BERN** P: 033 - 654 62 00 Präsident **HB9PFV** Peter Studer Krattigstrasse 126, 3700 Spiez N: 079 - 310 42 00 P: 031 - 921 84 76 **HB9GBL Christian Zutter** Kassier Bolligenstrasse 112, 3065 Bolligen P: 031 - 819 40 65 Sekretär **HB9TAG** Hermann Britschgi G: 031 - 819 11 12 Hohlestrasse 5, 3123 Belp Peter Tschabold P: 031 - 701 05 66 QUA-Redaktor **HB9SLO** Dorni, 3512 Walkringen P: 031 - 829 32 11 Bibliothekar **HB9CQH** Frank Heinz Sägeweg 18, 3044 Innerberg **HB9BSR** Schlaubitz Albert P: 031 - 839 66 92 Techn, Leiter "Funk" Aebnitweg 34, 3068 Utzigen G: 031 - 338 48 39 P: 031 - 981 35 43 Techn. Leiter "Digital" **HB9BXC** Rüfenacht Max Wangentalstrasse 96, 3172 Niederwangen G: 031 - 322 41 68 P: 031 - 869 24 21 **HE9ZAX Amlinger Dominik** Peilverantwortlicher Ulmenweg 2, 3053 Münchenbuchsee

#### **IMPRESSITM**

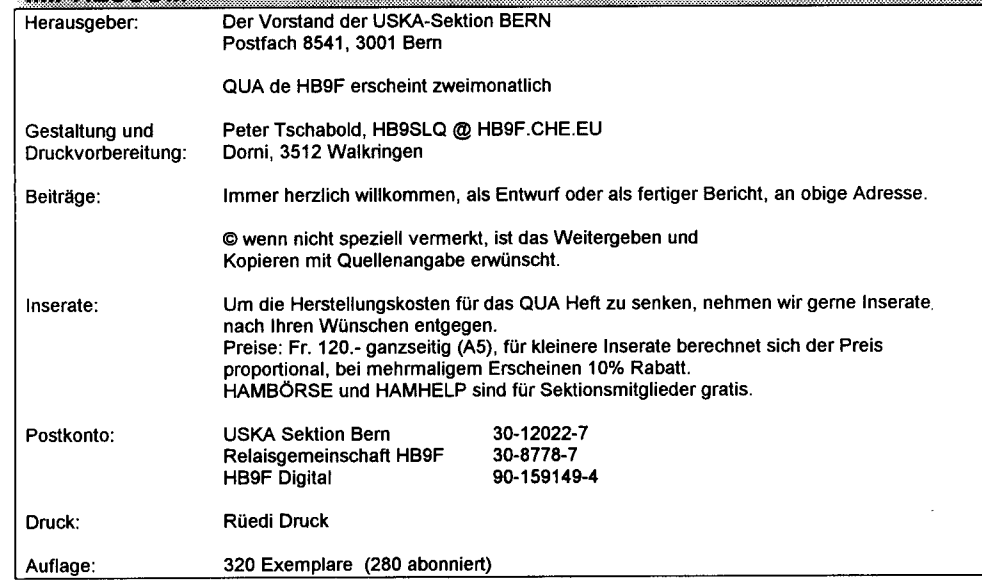

#### **VERSAMMEUNGEN**

Jeden letzten Mittwoch des Monats um 20 Uhr in der Saalanlage (Radiostrasse 21+23) in Münchenbuchsee.

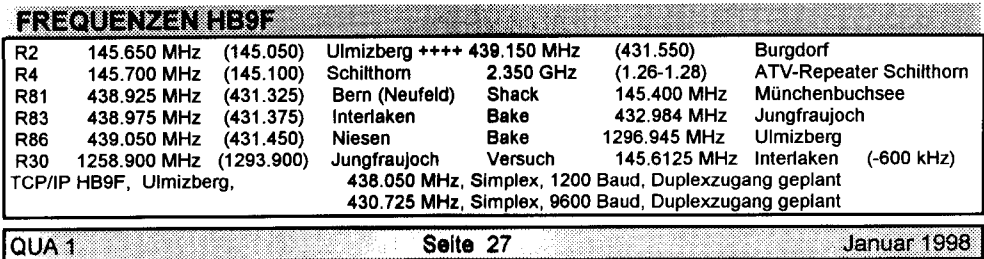